# **Boracay Getting Started Manual**

## **RF 2.4G Wireless Keyboard / Mouse & Dongle**

- **Keyboard Model: HSA-D01K**
- **Mouse Model: HSA-D01M**
- **Dongle Model: HSA-D01D**

### **Keyboard**

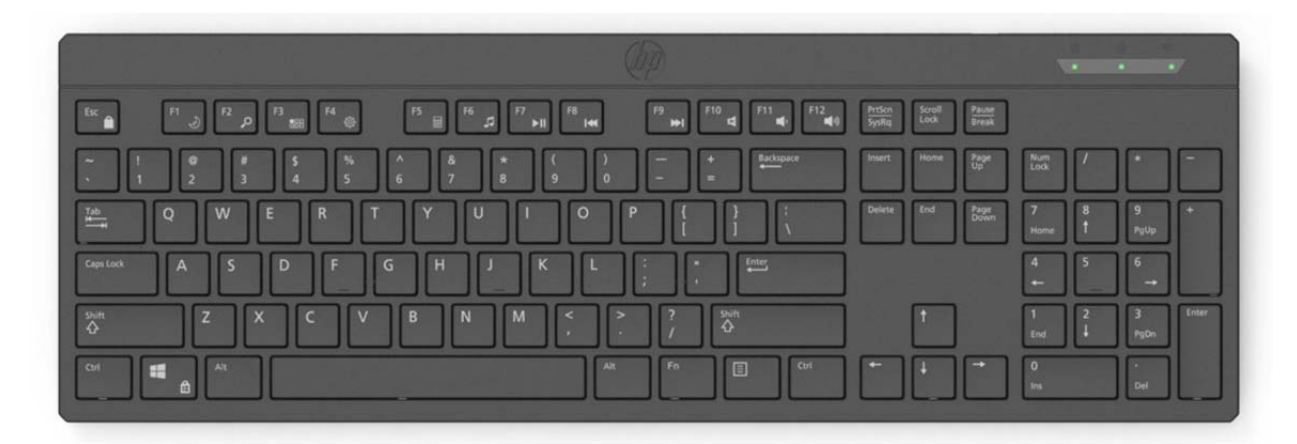

### **Mouse Dongle**

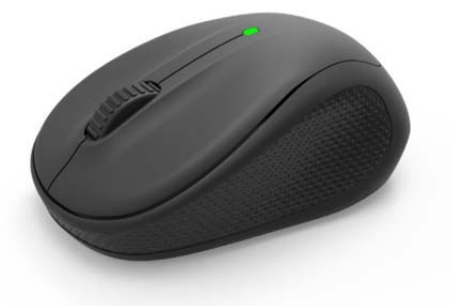

![](_page_0_Picture_10.jpeg)

## **Keyboard Battery inserting**

![](_page_1_Picture_2.jpeg)

## **Mouse Battery inserting**

![](_page_1_Picture_4.jpeg)

**Dongle inserting** 

![](_page_1_Figure_6.jpeg)

## **1. Feature & Specification HSA-D01K / HSA-D01M**

- 2.4GHz RF, Rang: 2.405GHz ~ 2.470GHz.
- Maximum 2 Mbps transmission baud rate.
- Wireless operating distance up to 10 m
- The Keyboard product offers Fn key function as well as supports standard keyboard functions.
- Resolution: 1000 CPI.

Tracking Up to 30ips.

Accelerated Speed: Up to 10g.

Frame rate: Max 4000 fps.

- Low power consumption design/Low battery indicated function.
- Voltage supplied to device: 3VDC for HSA-D01K (AAA battery \*2)
- Voltage supplied to device: 1.5VDC for HSA-D01M (AA battery \*1)

#### **Product Applications**

Laptop PC, Desktop PC, Support OS: Window XP/Vista/WIN7/Win 8/Win 10

## **HSA-D01D**

- 2.4GHz RF, Rang: 2.405GHz ~ 2.470 GHz.
- Bulit-in 1.8V and 3.3V LDO
- Compatible with USB1.1/2.0 protocol
- FSK modulation type
- Support Standard KB function
- Mouse report=125 Hz
- 8 x 18 keys, Keyboard Phantom key detection.

## **2. Keyboard Fn Key Function**

#### **LED indicator: Num Lock, Caps Lock, Power & Low Battery (Left to Right)**

![](_page_3_Figure_3.jpeg)

![](_page_3_Picture_85.jpeg)

## **3. Mouse Function Description**

![](_page_4_Picture_2.jpeg)

### **Note:**

### **Federal Communication Commission Interference Statement**

This Class B digital apparatus complies with Part 15 of the U.S. Federal Communications Commission (FCC) rules, Canadian ICES-003, and RSS-247. Operation is subject to the following two conditions: (1) this device may not cause interference, and (2) this device must accept any interference received, including interference that may cause undesired operation. Tested to comply with FCC (U.S. Federal Communications Commission) Standards. For home or office use. The term "IC:" before the certification/registration number only signifies that the Industry Canada technical specifications were met. Wireless Keyboard: HSA-D01K Wireless Mouse: HSA-D01M Dongle: HSA-D01D.

#### **FCC Statement**:

#### **Federal Communications Commission (FCC) Statement**

#### **This device complies with Part 15 of the FCC Rules.**

#### **Operation is subject to the following two conditions:**

1) this device may not cause harmful interference and

2) this device must accept any interference received, including interference that may cause undesired operation of the device.

#### **FCC RF Radiation Exposure Statement:**

This equipment complies with FCC radiation exposure limits set forth for an uncontrolled environment. End users must follow the specific operating instructions for satisfying RF exposure compliance. This transmitter must not be co-located or operating in conjunction with any other antenna or transmitter.

#### **15.21**

You are cautioned that changes or modifications not expressly approved by the part responsible for compliance could void the user's authority to operate the equipment

#### **FCC Statement**

This equipment has been tested and found to comply with the limits for a Class B digital device, pursuant to part 15 of the FCC Rules. These limits are designed to provide reasonable protection against harmful interference in a residential installation. This equipment generates uses and can radiate radio frequency energy and, if not installed and used in accordance with the instructions, may cause harmful interference to radio communications. However, there is no guarantee that interference will not occur in a particular installation. If this equipment does cause harmful interference to radio or television reception, which can be determined by turning the equipment off and on, the user is encouraged to try to correct the interference by one or more of the following measures:

—Reorient or relocate the receiving antenna.

—Increase the separation between the equipment and receiver.

—Connect the equipment into an outlet on a circuit different from that to which the receiver is connected.

—Consult the dealer or an experienced radio/TV technician for help.

#### **FCC Statement**

This device complies with Part 15 of the FCC Rules. Operation is subject to the following two conditions: (1) this device may not cause harmful interference, and (2) this device must accept any interference received, including interference that may cause undesired operation.

#### **Caution!**

Any changes or modifications not expressly approved by the party responsible for compliance could void the user's authority to operate the equipment.

#### Boracay RF 2.4G Wireless Keyboard Mouse and Dongle Getting Started Manual V0.1 **Canada Statement**

This device complies with Industry Canada's licence-exempt RSSs. Operation is subject to the following two conditions:

- (1) This device may not cause interference; and
- (2) This device must accept any interference, including interference that may cause undesired operation of the device.

Le présent appareil est conforme aux CNR d'Industrie Canada applicables aux appareils radio exempts de licence. L'exploitation est autorisée aux deux conditions suivantes :

- (1) l'appareil ne doit pas produire de brouillage;
- (2) l'utilisateur de l'appareil doit accepter tout brouillage radioélectrique subi, même si le brouillage est susceptible d'en compromettre le fonctionnement.

#### **Canada, Industry Canada (IC)**

This Class B digital apparatus complies with Canadian ICES‐003 and RSS‐247.

This device complies with Industry Canada licence‐exempt RSS standard(s).

Operation is subject to the following two conditions: (1)this device may not cause interference, and (2)this device must accept any interference, including interference that may cause undesired operation of the device.

#### **Canada, avis d'Industry Canada (IC)**

Cet appareil numérique de classe B est conforme aux normes canadiennes ICES‐003 et RSS‐247. Son fonctionnement est soumis aux deux conditions suivantes : (1) cet appareil ne doit pas causer d'interférence et (2) cet appareil doit accepter toute interférence, notamment les interférences qui peuvent affecter son fonctionnement.

#### **Canadian Notice (RF Exposure)**

This device complies with Industry Canada license‐exempt RSS standard(s). Operation is subject to The following two conditions: (1) this device may not cause interference, and (2) this device must accept any interference, including interference that may cause undesired operation of the device. To comply with the Canadian RF exposure compliance requirements, this device and its antenna must not be co-located or operating in conjunction with any other antenna or transmitter.

#### **Avis Canadien**

Le présent appareil est conforme aux CNR d'Industrie Canada applicables aux appareils radio exempts de licence. L'exploitation est autorisée aux deux conditions suivantes :

(1) l'appareil ne doit pas produire de brouillage, et

(2) l'utilisateur de l'appareil doit accepter tout brouillage radioélectrique subi, même si le brouillage est susceptible d'en compromettre le fonctionnement. Pour se conformer aux exigences de conformité RF canadienne l'exposition, cet appareil et son antenne ne doivent pas être co-localisés ou fonctionnant en conjonction avec une autre antenne ou transmetteur.

### Boracay RF 2.4G Wireless Keyboard Mouse and Dongle Getting Started Manual V0.1

![](_page_8_Picture_9.jpeg)

![](_page_8_Picture_10.jpeg)